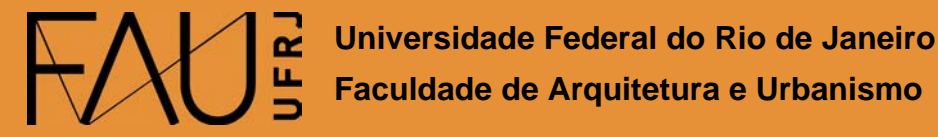

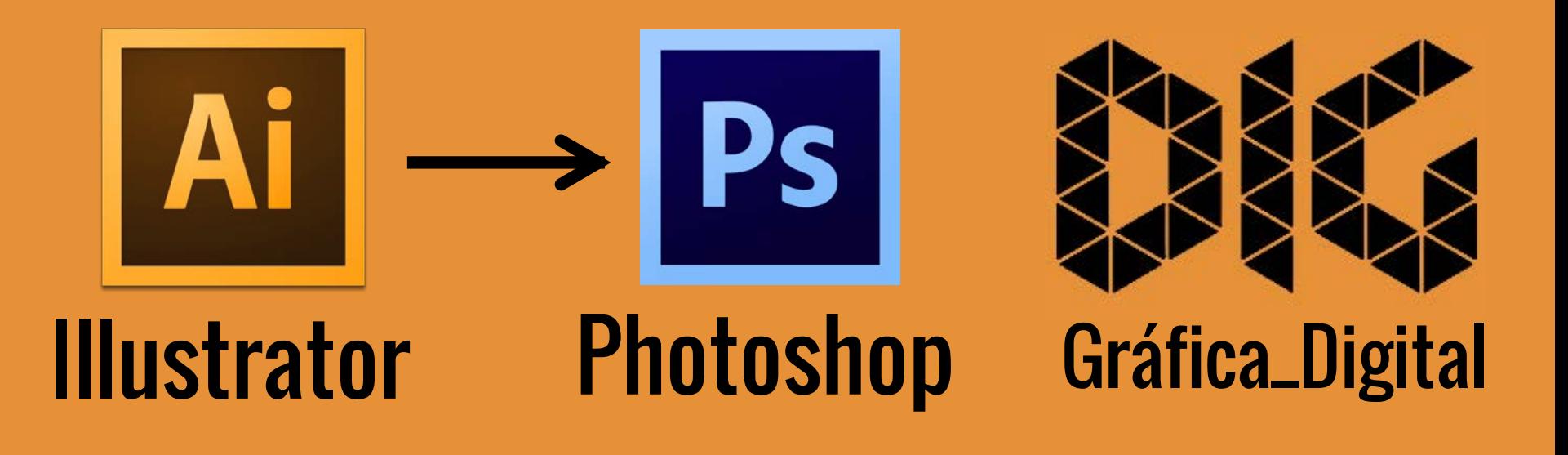

Illustrator\_02 – Exportar um arquivo de Illustrator para o Photoshop

### Este tutorial foi elaborado pela equipe de monitores de DIG de 2015-2

Aline Loura, Angélica Villon, Bia de Assis, Clara Coura, Igor Dias, Melissa Borges, Pedro de Andrade e Valéria Fialho

### Professor coordenador da disciplina Prof. Dr. Thiago Leitão

## Como exportar do Illustrator para o Photoshop?

Nesse tutorial você vai aprender a exportar um arquivo do Illustrator para o Photoshop. Você verá que é um processo bem simples. Como os dois programas são da Adobe eles possuem um suporte muito bom para esse tipo de transição. É possível exportar do Illustrator com fundo transparente e em camadas editáveis.

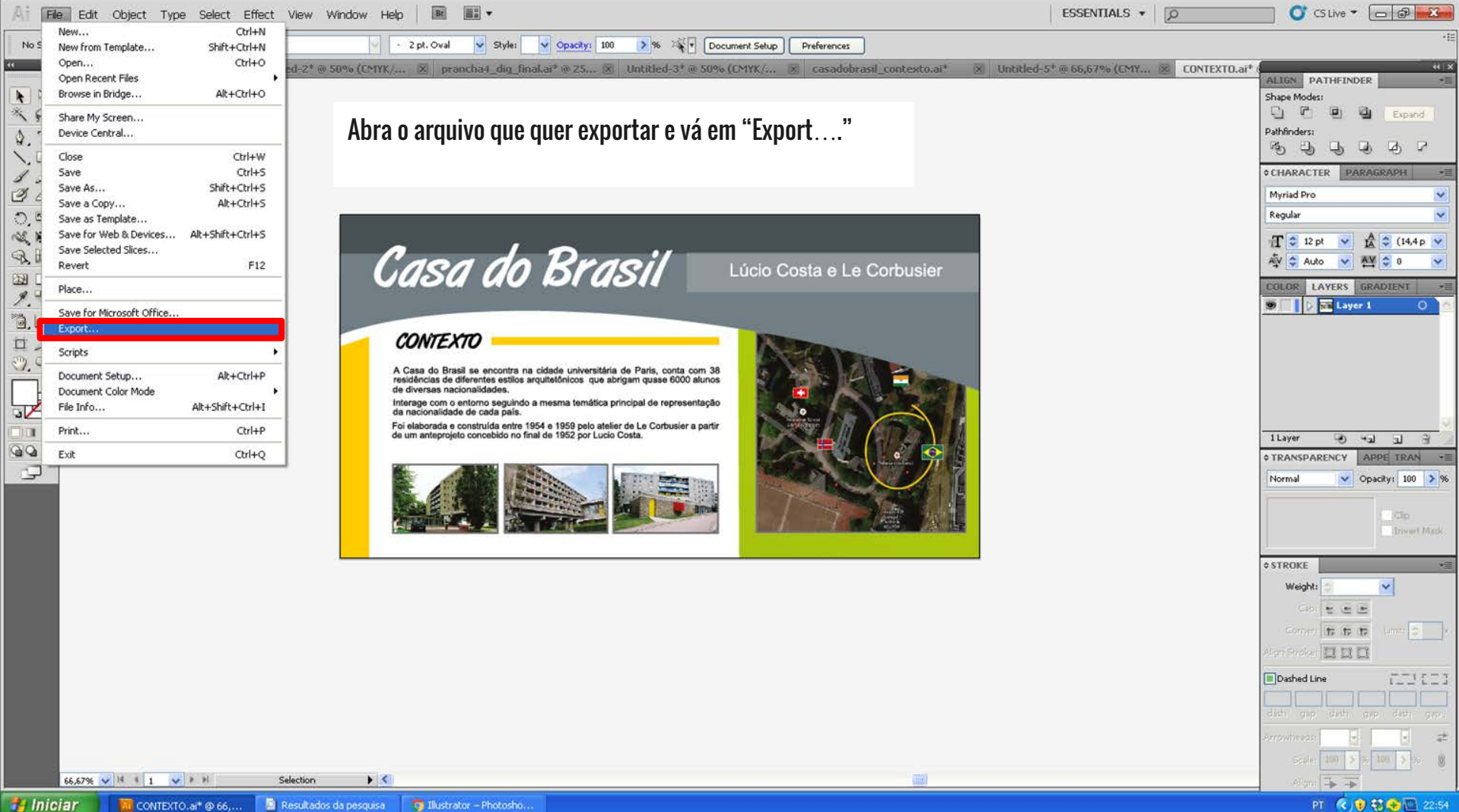

Resultados da pesquisa

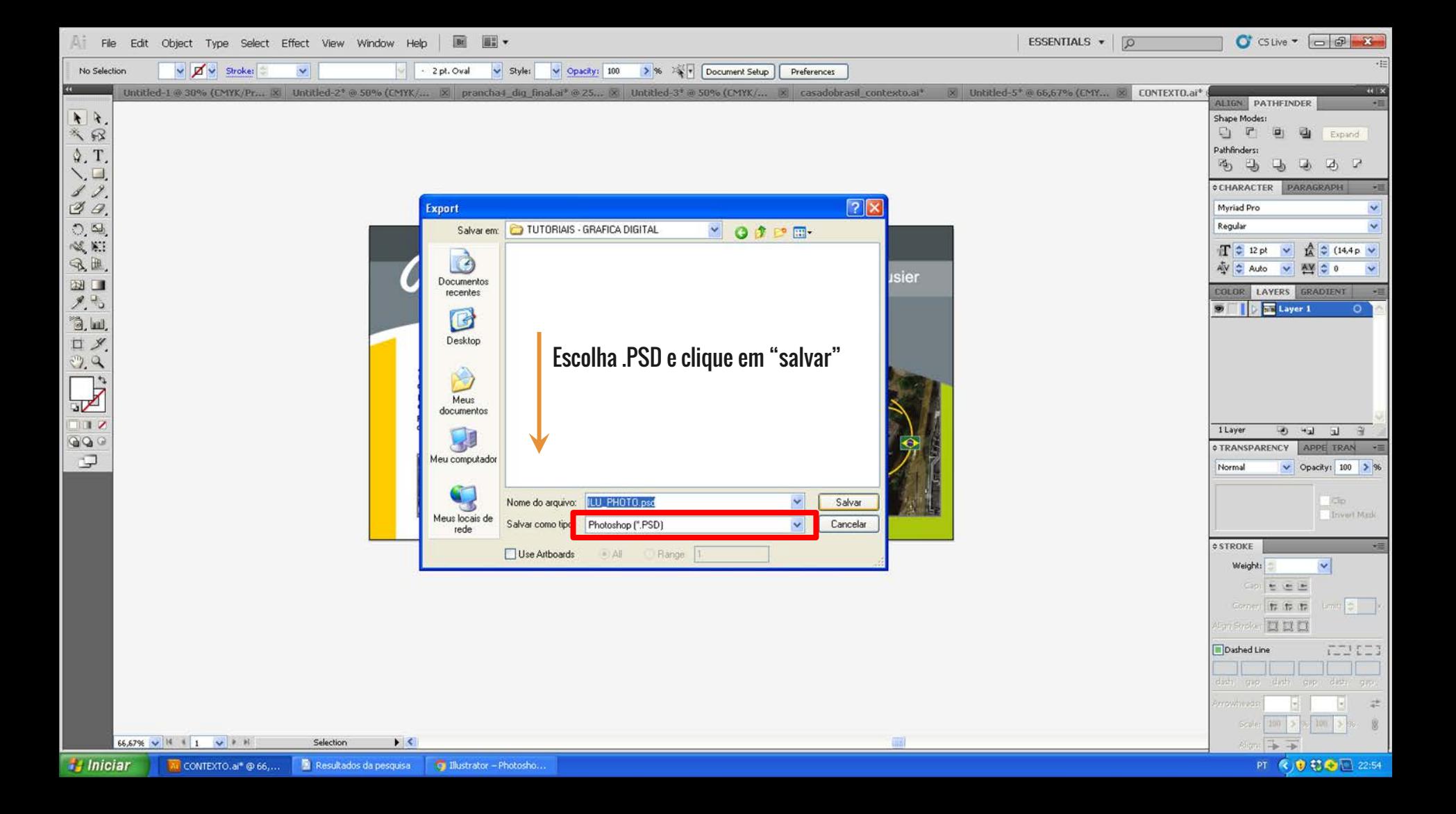

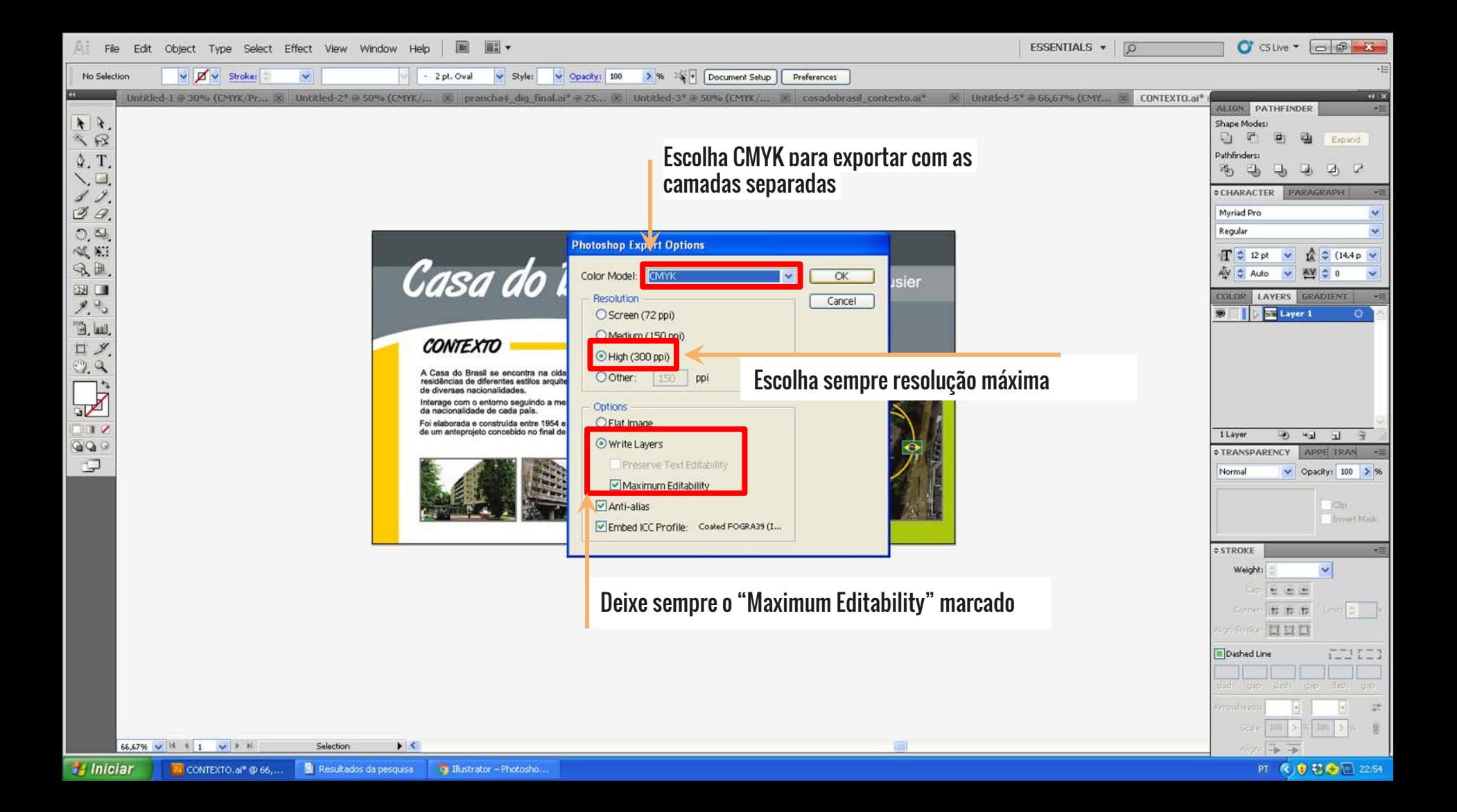

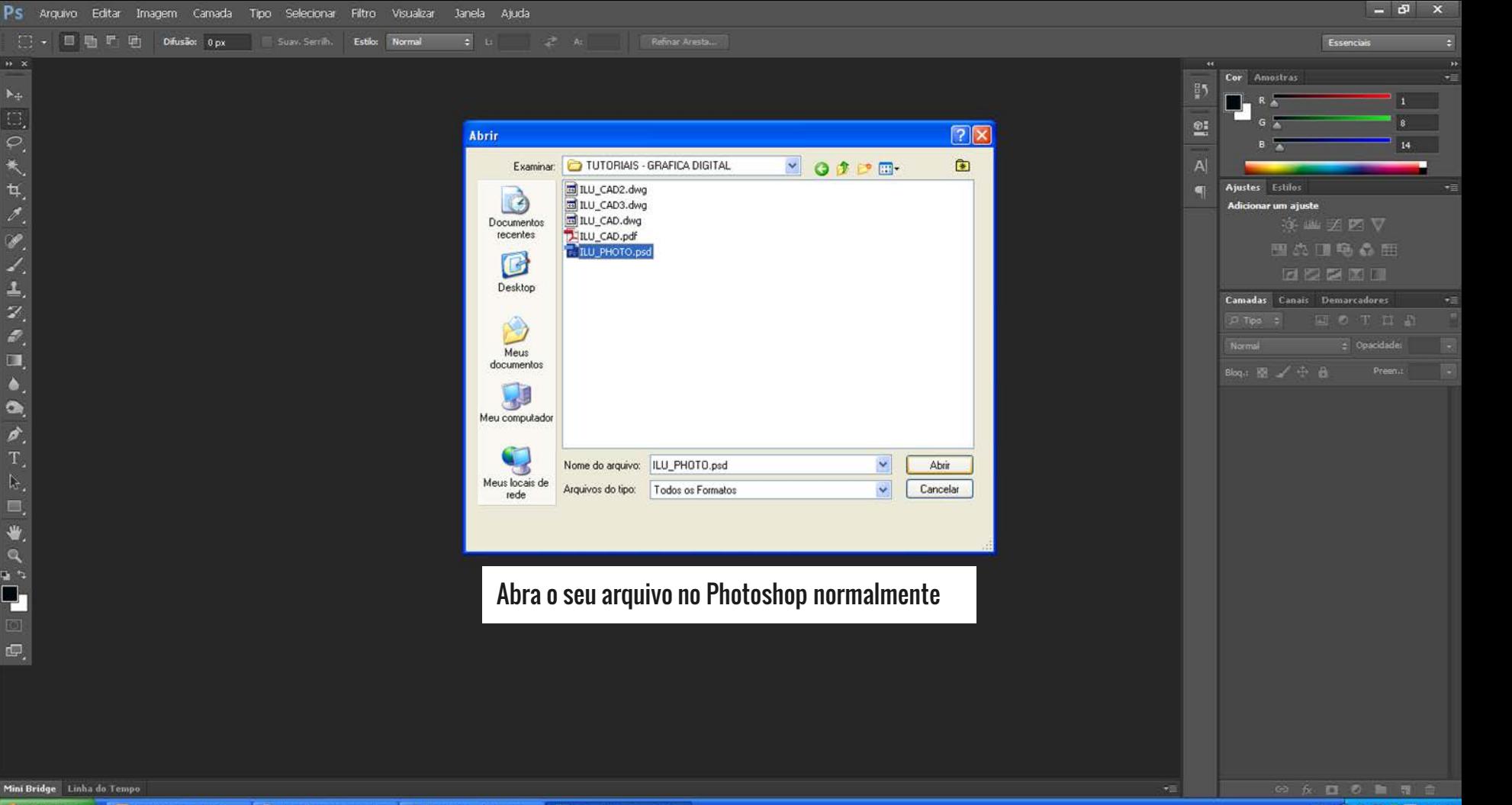

EI Q.戈瓦尼说王芝尼

 $\Box$ 

 $\frac{\alpha}{\beta}$ 

 $\mathbb{R}^*$ 

 $\bullet$ .  $\mathbb{Q}$  $\tau$ 

q, 四  $\overline{\mathbb{E}^2}$   $\Box$ 

 $\blacklozenge$ 

 $\bullet$ 

ò.

 $\mathbb{R}.$ 

€ !!

 $\alpha$ 

日々

 $\mathbf{L}$ 

 $\Box$ 

 $\blacksquare$ 

# Casa do Brasil

#### Lúcio Costa e Le Corbusier

#### **CONTEXTO**

D

A Casa do Brasil se encontra na cidade universitária de Paris, conta com 38 residências de diferentes estilos arquitetônicos que abrigam quase 6000 alunos de diversas nacionalidades.

正在上 巴吉当 石本云 休休 计 醋

Interage com o entorno seguindo a mesma temática principal de representação da nacionalidade de cada país.

Foi elaborada e construída entre 1954 e 1959 pelo atelier de Le Corbusier a partir de um anteprojeto concebido no final de 1952 por Lucio Costa.

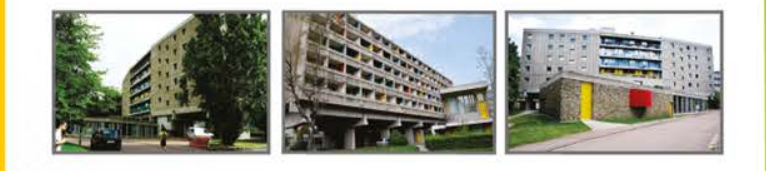

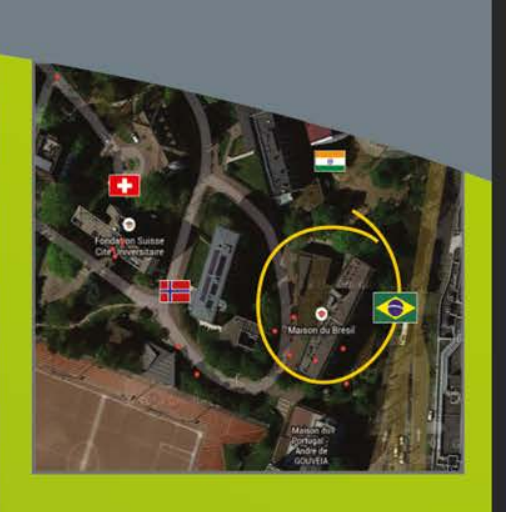

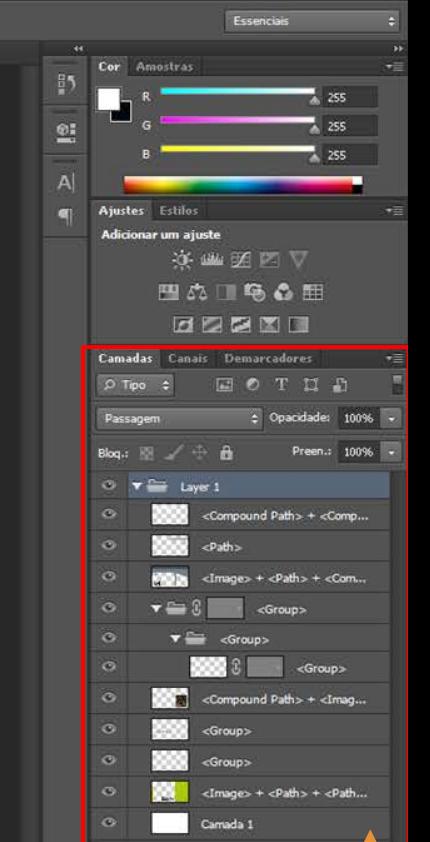

PT 40000L

23:03

### É possível ver que foi exportado em várias camadas diferentes o que facilita a edição dos objetos.

Doc: 39,2M/65,3M Mini Bridge Linha do Tempo

**H** Iniciar